## บทที่ 4

## **การออกแบบตัวควบคุม**

## **สัญรุปของตัวควบคุมแผ่นดารางทำการ**

**สัญ รูปที่ใช้ในทูลบอกซ์สำห รับตัวควบคุมนั้นจะต้องสามารถแสดงผลไต้ทั้งจอภาพ วีจีเอ** (Video Graphics Array : VGA) จอภาพอีจีเอ (Enhanced Graphics Adapter : EGA) และจอภาพ **สีเดียว (Monochrome) โดยที่ต้องสร้างแฟ้มรูปภาพบิตแมพสำหรับจอภาพตังกล่าวทั้งหมด 4 แฟ้ม คือ**

**1. แฟ้มสำหรับจอภาพวีจีเอตอนที่มีการคลิกเมาส์ในสัญรูป**

**2. แฟ้มสำหรับจอภาพวีจีเอตอนที่ไม่มีการคลิกเมาส์ในสัญรูป**

- **3. แฟ้มสำหรับจอภาพอีจีเอ**
- **4. แฟ้มสำหรับจอภาพสีเดียว**

หลังจากสร้างสัญรูปด้วยโปรแกรมสร้างภาพบิดแมพแล้วจะได้สัญรูปของตัวควบคุม **แผ่นตารางทำการตังตารางที่ 4.1**

## **คุณสมบัติของตัวควบคุมแผ่นตารางทำการ**

**ตัวควบคุมแผ่นตารางทำการมีคุณสมบัติ 2 ประเภท คือ (รายละเอียดของทุกคุณสมบัติมี อยู่ในภาคผนวก ก)**

**1. คุณสมบัติมาตรฐาน**

**ตัวควบคุมแผ่นตารางทำการมีคุณสมบัติมาตรฐานดังนี้คือ**

**1.1) BackColor Property กำหนดสีพื้นหลัง (Background) เมื่อแสดงตัวควบคุม**

#### **1.2) BorderStyle Property**

**กำหนดลักษณะกรอบของตัวควบคุม**

# **ตารางที่ 4.1 แสดงสัญรูปของตัวควบคุมแผ่นตารางทำการ**

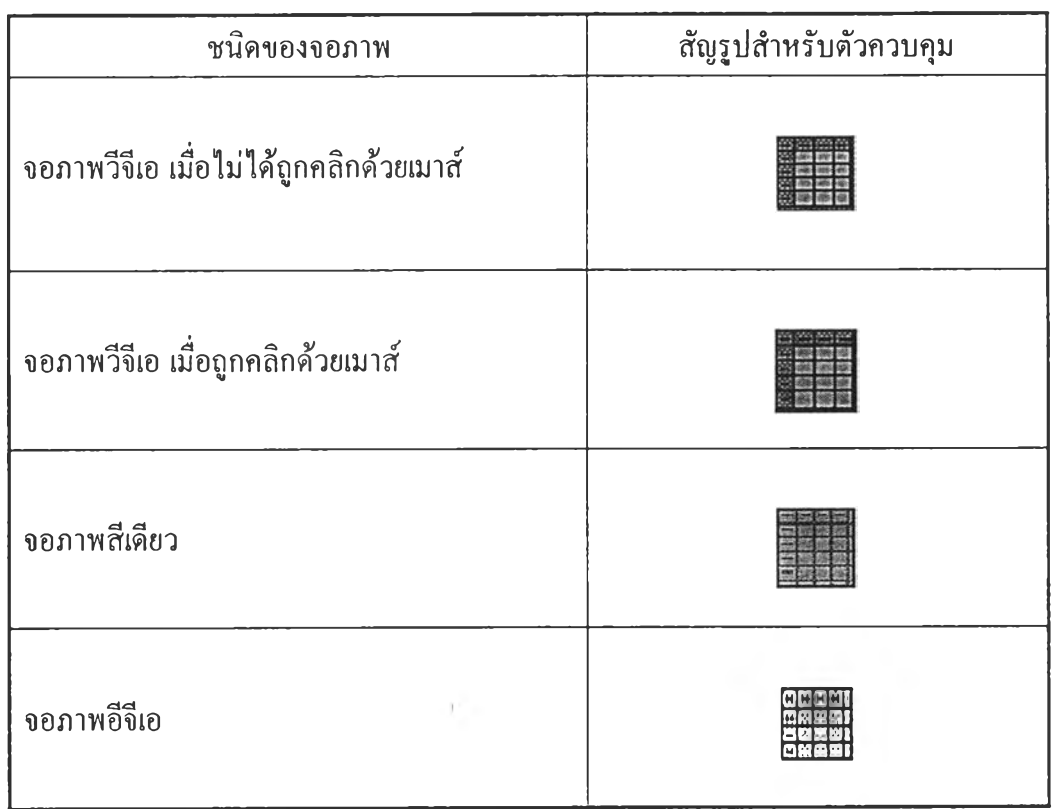

**1.3 ) Enabled Property**

**กำหนดให้ตัวควบคุมอยุ่ในสภาพใช้งานได้หรืออยู่ในสภาพใช้งานไม,ได้ กรณีที่** ์ ด้องการป้องกัน ไม่ ให้มีการส่งเหตุการณ์ของเมาส์หรือคีย์บอร์ค ไปยังฟอร์มก็ต้องกำหนดให้ **Enabled Property เป็น False**

**1.4) FontBold Property**

**กำหนดลักษณะของตัวอักขระที่ใช้แสดงในตัวควบคุมว่าต้องการเป็นตัวหนาหรือไม่**

**1.5) Fontltalic Property**

**กำหนดลักษณะของตัวอักขระที่ใช้แสดงในตัวควบคุมว่าต้องการเป็นตัวเอียงหรือไม่**

**1.6) FontStrikethru Property**

**กำหนดลักษณะของตัวอักขระที่ใช้แสดงในตัวควบคุมว่าต้องการเป็นตัวอักขระที่ มีเส้น ขีดกลางหเอไม่**

**1.7) FontUnderline Property**

**กำหนดลักษณะรูปแบบตัวอักขระที่ใช้แสดงในตัวควบคุมว่าต้องการเป็นตัวอักขระ** ี่<del>ที่</del>จิเส้บใต้หรือไบ่

**1.8) FontName Property**

**กำหนดลักษณะของตัวอักขระที่ใช้แสดงค่าในตัวควบคุม**

**1.9) FontSize Property** 

**กำหนดขนาดของตัวอักขระที่ใช้แสดงในตัวควบคุม**

**1.10) Height Property**

**กำหนดขนาดส่วนสูงของตัวควบคุม**

**1.11) Hwnd Property**

**ไมโครซอฟต์วินโดวส์จะกำหนดแฮนเดิลให้กับตัวควบคุม ซึ่งค่าของ Hwnd นั้น จะใช้เป็นอาร์กิวเมนต์ในการติดต่อกับ API ของวินโดวส์**

**1.12) Index Property**

**กำหนดตัวควบคุมนั้นเป็นตัวควบคุมแบบแถวลำดับหรือไม,**

**1.13) Left Property**

**กำหนดระยะห่างระหว่างขอบซ้ายของตัวควบคุมกับขอบซ้ายของฟอร์ม**

**1.14) Name Property**

**กำหนดชื่อที่ใช้แทนตัวควบคุมในการเขียนโปรแกรม**

**1.15) Parent Property**

**หมายถึง ฟอร์มที่ตัวควบคุมนั้นอยู่**

**1.16) Width Property**

**กำหนดขนาดความกว้างของตัวควบคุม**

**1.17) Top Property**

**กำหนดระยะห่างระหว่างขอบบนของตัวควบคุมกับขอบบนของฟอร์ม**

**1.18) Visible Property**

**กำหนดให้แสดงภาพลักษณะของตัวควบคุมในช่วงเวลาดำเนินงานหรือไม,**

**2. คุณสมบัติแบบคัสทอม (Custom Property)**

**ตัวควบคุมแผ่นตารางทำการมีคุณสมบัติที่พัฒนาขึ้นใหม่ ซึ่งสามารถแบ่งออกได้เป็น 2**

#### **แบบ คือ**

- **2.1 คุณสมบัติที่มีในหน้าค่างคุณสมบัติ**
	- **2.1.1) ColHeaderType Property กำหนดประเภทของหัวเรื่องของแถวสดมภ์ที่จะแสดงในตัวควบคุม**
	- **2.1.2) DisplayColHeader Property กำหนดลักษณะการแสดงหัวเรื่องของแถวสดมภ์ในตัวควบคุม**
	- **2.1.3) DisplayRowHeader Property กำหนดลักษณะการแสดงหัวเรื่องของแถวนอนในตัวควบคุม**
	- **2.1.4) GridColor Property กำหนดสีของเส้นแบ่งเซลล์ที่แสดงในตัวควบคุม**
	- **2.1.5) GridShowHoriz Property กำหนดลักษณะการแสดงแถบเลื่อนในแนวนอนของตัวควบคุม**
	- **2.1.6) GridShowVert Property กำหนดลักษณะการแสดงแถบเลื่อนในแนวตั้งของตัวควบคุม**
	- **2.1.7) GridSolid Property กำหนดประเภทของเส้นแบ่งเซลล์ที่แสดงในตัวควบคุม**
	- **2.1.8) Scrollbars Property กำหนดลักษณะของแถบเลื่อนที่จะแสดงในตัวควบคุม**
- **2.2 คุณสมบัติที่ไม,มีในหน้าต่างคุณสมบัติ**

**เป็นคุณสมบัติที่ใข้ในการเขียนโปรแกรม ซึ่งจะมีผลกับตัวควบคุมในช่วงเวลา ดำเนินงานเท่านั้น**

**2.2.1) Action Property**

**เป็น คุณ สมบ ัติที่ใช้กำห น ดลักษณ ะของการจัดการข้อม ูลใน ตัวควบ คุม เช่น การแทรกแถวนอน การแทรกแถวสดมภ์ การลบแถวนอน การลบแถวสดมภ์ การคัดลอก ข้อมูลในเชลล์ การเรียงลำดับข้อมูลในแถวนอนและแถวสดมภ์**

**2.2.2) Alignment Property**

**เป็น คุณ สมบัติที่ใชlนการจัดวางตำแหน่งข้อมูลในเซลล์ เช่น การจัดวาง ตำแหน่งข้อมูลชิดซ้าย กึ่งกลาง และชิดขวา**

- **2.2.3) ColWidth Property กำหนดขนาดความกว้างของแถวสดมภ์ที่ระบุ**
- **2.2.4) CurrentCol Property กำหนดตำแหน่งของเชลล์ปีจจุบันในแถวสดมภ์**
- **2.2.5) CurrentRow Property กำหนดตำแหน่งของเชลล์ปิจจุบันในแถวนอน**
- **2.2.6) DataType Property เป็นคุณสมบัติที่ใช้กำหนดประเภทของข้อมูลในเชลล์ เช่น ข้อมูล**

**ประเภทข้อความ เลขจำนวนเต็ม เลขจำนวนจริงที่มีทศนิม 2 ตำแหน่ง สูตรการคำนวณและ ผลลัพธ์ที่ได้จากการคำนวณ**

**2.2.7) DestinationCol Property**

**ใช้กำห น ดตำแหน ่งจุดห มายป ลายทางของแถวสดมภ์ท ี่ต้องการทำการ**

**คัดลอกข้อมูล**

**2.2.8) DestinationRow Property ใช้กำห น ด ต ำแห น ่งจุด ห ม ายป ลายท างข องแถ วน อน ท ี่ต ้องการท ำการ**

**คัดลอกข้อมูล**

**2.2.9) Float Value**

**เป็นคุณสมบัติที่กำหนดประเภทของข้อมูลในเซลล์เป็นเลขจำนวนจริงที่มี**

**ทศนิยม 2 ตำแหน่ง**

**2.2.10) Formula Property**

**เป ็น ค ุณ ส ม บ ัต ิท ี่ใช ้ก ำห น ด ป ร ะ เภ ท ข อ งข ้อ ม ูล ให ้อ ย ู่ใน ร ูป ส ูต ร ข อ ง การคำนวณทางคณิตศาสตร์เบื้องต้น คือ บวก (+) ลบ (-) คูณ (\*) และหาร ( / ) โดยที่ไม่มีวงเล็บ อยู่ในสูตรการคำนวณ**

**2.2.11) FResult Property**

**เป็นคุณสมบัติที่สามารถอ่านค่าไต้เพียงอย่างเดียวเท่านั้นในขณะดำเนินงาน โดยที่จะทำการอ่านผลลัพธ์ที่ไต้จากการคำนวณตามที่กำหนด**

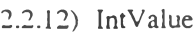

**เป็นคุณสมบัติที่กำหนดประเภทของข้อมูลในเซลล์เป็นเลขจำนวนเต็ม**

**2.2.13) Protect Property กำหนดการป้องกันแก้ไขข้อมูลในเซลล์ และยกเลิกการป้องกันแก้ไข**

### **ข้อมูลในเชลล์**

- **2.2.14) RowHeight Property กำหนดขนาดความสูงของแถวนอนที่ระบุ**
- **2.2.15) SelStartCoi Property ใช้กำหนดตำแหน่งจุดเริ่มต้นของการเลือกในแถวสดมภ์**
- **2.2.16) SelStartRow Property ใช้กำหนดตำแหน่งจุดเริ่มต้นของการเลือกในแถวนอน**
- **2.2.17) SelEndCol Property ใช้กำหนดตำแหน่งจุดสิ้นสุดของการเลือกในแถวนอน**
- **2.2.18) SortOrder Property**

**ใช ้กำห น ด ลักษ ณ ะการเรียงล ำด ับ ข ้อม ูลใน ช ่วงข องการเลือ กท ี่กำห น ด**

**โดยสามารถเรียงลำดับข้อมูลขึ้น(Ascending) และการเรียงลำดับลง (Descending)**

**2.2.19) Text Property**

**เป็นคุณสมบัติที่กำหนดประเภทของข้อมูลในเซลล์เป็นแบบข้อความ ซึ่ง มีความยาวของข้อมูลไต้สูงสูดถึง 256 ตัวอักขระ**

**เหตุการณ์ของตัวควบคุมแผ่นตารางทำการ**

**เหตุการณ์ตัวควบคุมแผ่นตารางทำการ สามารถแบ่งออกเป็น 2 ประเภทคือ (รายละเอียด ของทุกเหตุการณ์มีอยู่ในภาคผนวก ก)**

**1. เหตุการณ์มาตรg าน**

- **1.1) Click Event เกิดขึ้นเมื่อมีการคลิกเมาส์ที่ดัวควบคุม**
- **1.2) DblClick Event เกิดขึ้นเมื่อมีการดับฒิ้ลคลิกเมาส์ที่ตัวควบคุม**

**1.3) MouseDown / MouseUp Event**

**เกิดขึนเมื่อมีการกด (MouseDown) หรือปล่อย (MouseUp) เมาส์ที่ตัวควบคุม**

**1.4) MouseMove Event**

**เกิดขึ้นเมื่อมีการเลื่อนเมาส์ที่ตัวควบคุม**

- **1.5) Key Down / KeyUp Event เกิดขึ้นเมื่อมีการกด (KeyDown) หรือปล่อย (KeyUp) แป้นคีย์บอร์ดที่ตัวควบคุม**
- **1.6) KeyPress Event เกิดขึ้นเมื่อมีการกด (KeyPress) แป้นคีย์บอร์ดที่ตัวควบคุม**
- **2. เหตุการณ์แบบคัสทอม (Custom Event)**
	- **2.1) ChangeData เกิดขึ้นเมื่อเซลล์ข้อมูลมีการเปลี่ยนแปลงค่า**
	- **2.2) ChangePosition เกิดขึ้นเมื่อมีการเปลี่ยนแปลงตำแหน่งปิจจุบันของเชลล์ทั้งในแถวนอนและแถว**

**สดมภ์**

- **2.3) ColWidthChange เกิดขึ้นเมื่อมีการเปลี่ยนแปลงความกว้างของแถวสดมภ์**
- **2.4) RowHeightChange เกิดขึ้นเมื่อมีการเปลี่ยนแปลงความสูงของแถวนอน**

## <u>โครงสร้างข้อมูลของตัวควบคุมแผ่นตารางทำการ</u>

มีลักษณะเป็นโครงสร้างข้อมูลแบบแถวลำคับที่มีตัวชี้ โดยที่มีแถวลำคับที่มีตัวชื้อยู่ 2 ี แถว ซึ่งแถวแรกจะแทนแถวลำดับของแถวนอน และแถวที่สองจะแทนแถวลำดับของแถวสคมภ์ ซึ่งในแต่ละช่องลำดับของแถวนอนจะเก็บตัวชี้หรือที่อยู่ของเริ่มต้นแถวสคมภ์ ดังนั้นเมื่อมีการใช้ เซลล์ ตัวเซลล์จะถูกจองที่จากฮีป ซึ่งที่อยู่ของเซลล์จะถูกเก็บไว้ในช่องของแถวลำคับของแถว สคมภ์ คังรูปที่ 4.1

ึ จากลักษณะ โครงสร้างแบบนี้การค้นหาเซลล์สามารถทำได้ทันที เพราะเป็นข้อมูลใน ล ัก ษ ณ ะ ข อ ง แ ถ ว ล ำ ด ับ ซ ึ่ง เพ ีย ง แ ด ,ร ะ บ ุต ัว ช ี้แ ถ ว น อ น แ ล ะ แ ถ ว ส ด ม ภ ์ก ็ส า ม า ร ถ ค ้น พ บ เ ช ล ล ์**ไ ต ้** ซึ่ง ในเซลล์แต่ละเซลล์จะเก็บทั้งข้อมูลของเซลล์ และคุณสมบัติของเซลล์นั้น ๆ เช่น การจัดวาง **ำแหน่ง การ!]องกันการแก้ไข เป็นต้น แต่ข้อเสียของโครงสร้างแบบนี้คือ เนื่องจากเป็น โครงสร้างข้อมูลลักษณะแถวลำดับ ดังนั้นจึงต้องการใช้หน่วยความจำจำนวนหนึ่งเป็นแถวลำดับที่ มีตัวชี ทำให้การใช้โครงสร้างข้อมูลชนิดนี้จึงจำเป็นต้องกำหนดหน่วยความจำที่ใช้เป็นแถวลำดับ ที่มีขนาดที่แน่นอน โดยเหลือหน่วยความจำจำนวนหนึ่งไว้เป็นส่วนของต้นเชลล์**

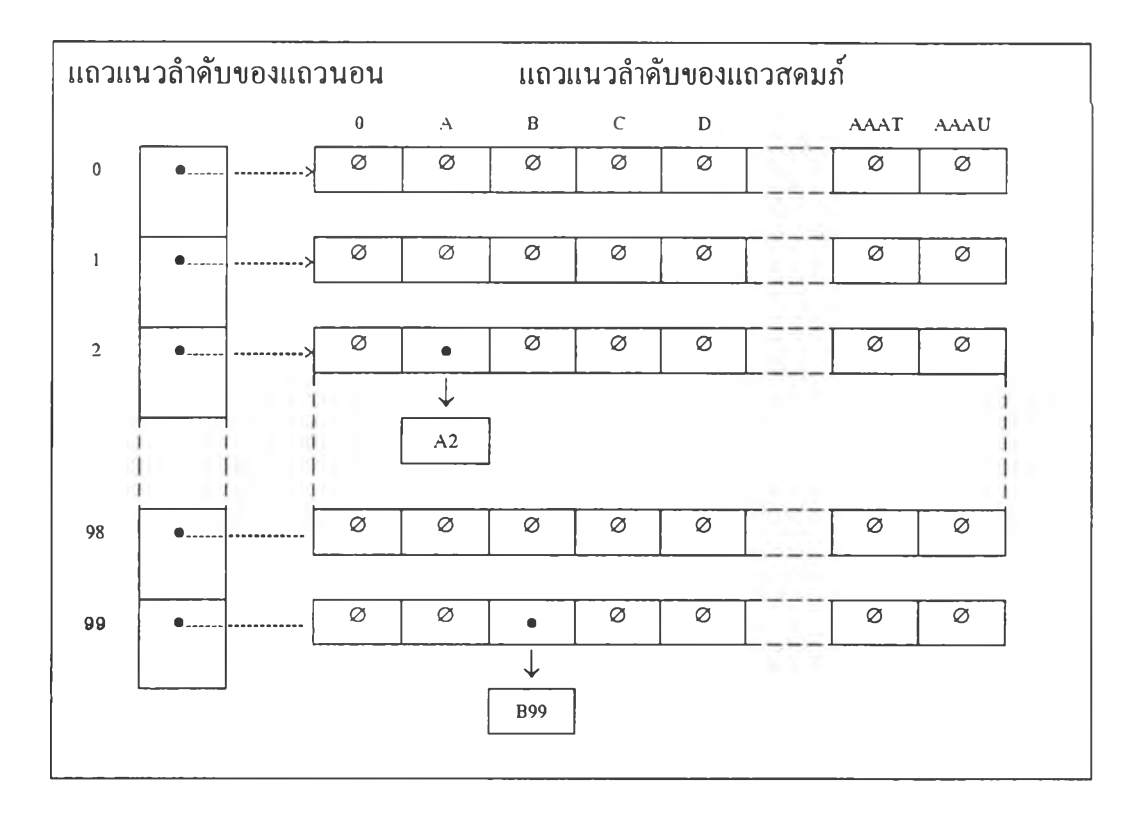

**รูปที่ 4.1 แสดงโครงสร้างข้อมูลของตัวควบคุมแผ่นตารางทำการ**